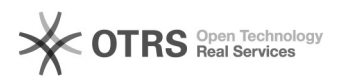

## Acesso às FAEs (Ficha de Aproveitamento Escolar) no SIGA Acadêmico

## 12/02/2023 17:51:58

## **FAQ Article Print**

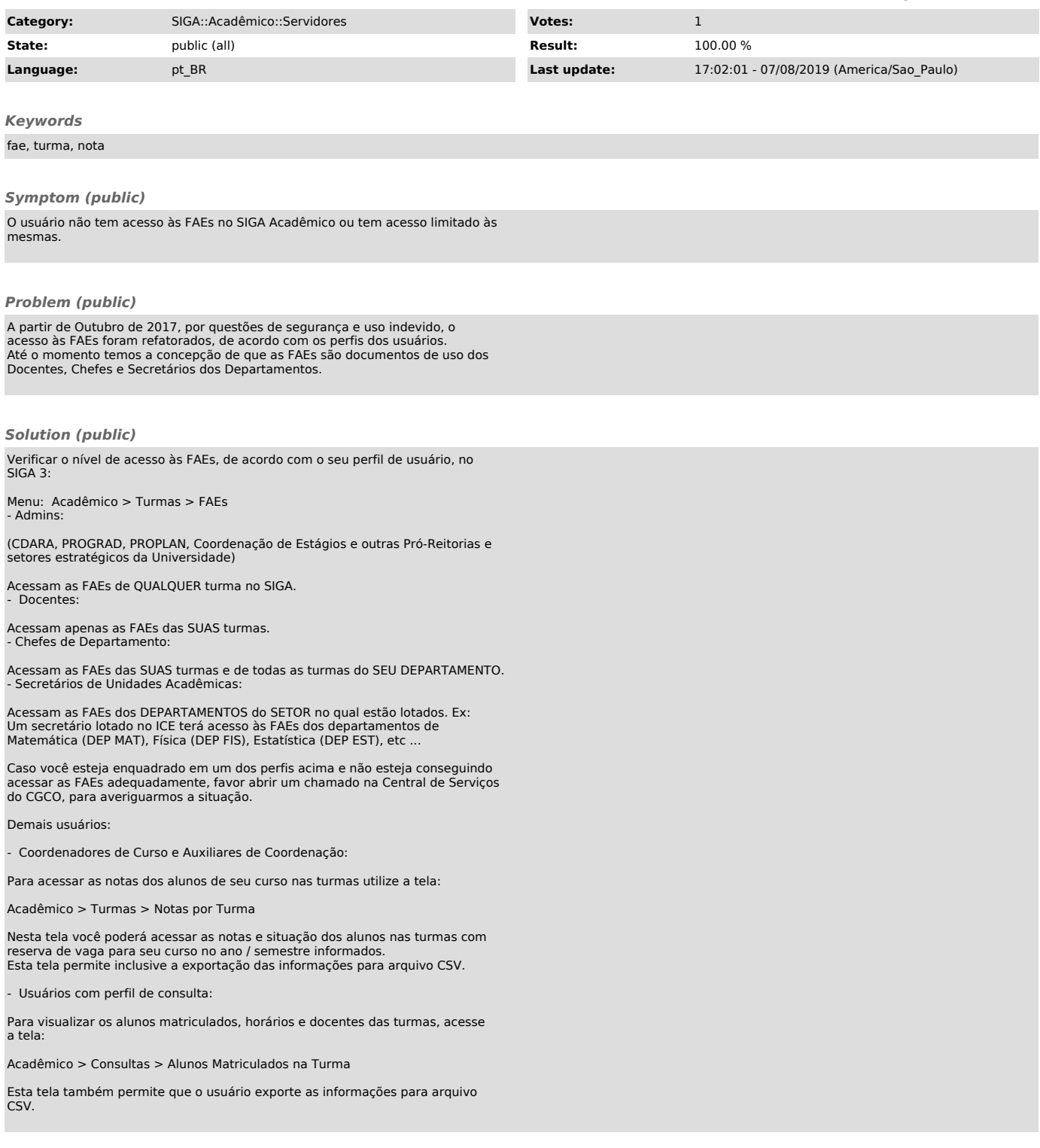